## CSE P 501 – Compilers

# Instruction Scheduling Hal Perkins Autumn 2009

## Agenda

- Instruction scheduling issues latencies
- List scheduling

## Issues (1)

- Many operations have non-zero latencies
- Modern machines can issue several operations per cycle
  - Want to take advantage of multiple function units on chip
- Loads & Stores may or may not block
  - may be slots after load/store for other useful work

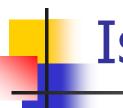

### Issues (2)

- Branch costs vary
- Branches on some processors have delay slots
- Modern processors have heuristics to predict whether branches are taken and try to keep pipelines full
- GOAL: Scheduler should reorder instructions to hide latencies, take advantage of multiple function units and delay slots, and help the processor effectively pipeline execution

# Latencies for a Simple Example Machine

| Operation | Cycles |
|-----------|--------|
| LOAD      | 3      |
| STORE     | 3      |
| ADD       | 1      |
| MULT      | 2      |
| SHIFT     | 1      |
| BRANCH    | 0 TO 8 |

## Example: w = w\*2\*x\*y\*z;

#### Simple schedule

```
1 LOAD r1 <- w
```

5 LOAD 
$$r2 <- x$$

9 LOAD 
$$r2 <- y$$

$$13 LOAD r2 <- z$$

2 registers, 20 cycles

#### Loads early

```
1 LOAD r1 < -w
```

$$2 LOAD r2 <- x$$

$$3 \text{ LOAD}$$
  $r3 <- y$ 

6 LOAD 
$$r2 < -z$$

3 registers, 13 cycles

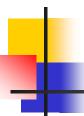

### Instruction Scheduling

#### Problem

 Given a code fragment for some machine and latencies for each operation, reorder to minimize execution time

#### Constraints

- Produce correct code
- Minimize wasted cycles
- Avoid spilling registers
- Do this efficiently

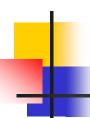

### Precedence Graph

- Nodes n are operations
- Attributes of each node
  - type kind of operation
  - delay latency
- If node n2 uses the result of node n1, there is an edge e = (n1,n2) in the graph

## Example Graph

#### Code

```
a LOAD r1 <- w
b ADD r1 <- r1,r1
c LOAD r2 <- x
d MULT r1 <- r1,r2
e LOAD r2 <- y
f MULT r1 <- r1,r2
g LOAD r2 <- z
h MULT r1 <- r1,r2
i STORE w <- r1
```

## Schedules (1)

- A correct schedule S maps each node n into a non-negative integer representing its cycle number, and
  - S(n) >= 0 for all nodes n (obvious)
  - If (n1,n2) is an edge, then S(n1)+delay(n1) <= S(n2)</p>
  - For each type t there are no more operations of type t in any cycle than the target machine can issue

## 4

### Schedules (2)

 The *length* of a schedule S, denoted L(S) is

```
L(S) = \max_{n} (S(\underline{n}) + delay(n))
```

- The goal is to find the shortest possible correct schedule
  - Other possible goals: minimize use of registers, power, space, ...

#### **Constraints**

- Main points
  - All operands must be available
  - Multiple operations can be ready at any given point
  - Moving operations can lengthen register lifetimes
  - Moving uses near definitions can shorten register lifetimes
  - Operations can have multiple predecessors
- Collectively this makes scheduling NP-complete
- Local scheduling is the simpler case
  - Straight-line code
  - Consistent, predictable latencies

## Algorithm Overview

- Build a precedence graph P
- Compute a priority function over the nodes in P (typical: longest latency-weighted path)
- Use list scheduling to construct a schedule, one cycle at a time
  - Use queue of operations that are ready
  - At each cycle
    - Chose a ready operation and schedule it
    - Update ready queue
- Rename registers to avoid false dependencies and conflicts

### List Scheduling Algorithm

```
Cycle = 1; Ready = leaves of P; Active = empty;
while (Ready and/or Active are not empty)
   if (Ready is not empty)
        remove an op from Ready;
        S(op) = Cycle;
        Active = Active \cup op;
   Cycle++;
   for each op in Active
        if (S(op) + delay(op) <= Cycle)
                remove op from Active;
                for each successor s of op in P
                        if (s is ready – i.e., all operands available)
                                add s to Ready
```

## Example

#### Code

```
a LOAD r1 <- w
b ADD r1 <- r1,r1
c LOAD r2 <- x
d MULT r1 <- r1,r2
e LOAD r2 <- y
f MULT r1 <- r1,r2
g LOAD r2 <- z
h MULT r1 <- r1,r2
i STORE w <- r1
```

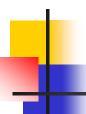

#### Forward vs Backwards

- Backward list scheduling
  - Work from the root to the leaves
  - Schedules instructions from end to beginning of the block
- In practice, compilers try both and pick the result that minimizes costs
  - Little extra expense since the precedence graph and other information can be reused
  - Different directions win in different cases

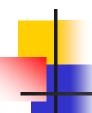

### **Beyond Basic Blocks**

- List scheduling dominates, but moving beyond basic blocks can improve quality of the code. Some possibilities:
  - Schedule extended basic blocks
    - Watch for exit points limits reordering or requires compensating
  - Trace scheduling
    - Use profiling information to select regions for scheduling using traces (paths) through code